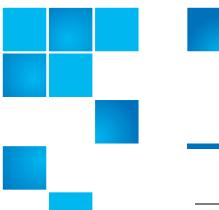

# **Product Bulletin 91**

| Product      | StorNext® All Storage Manager Versions                                                                                                    |
|--------------|----------------------------------------------------------------------------------------------------|
| Summary      | An MDC which is dedicated to StorNext with no other applications present encounters a persistent reservation placed on a tape drive by a non-StorNext application thus preventing StorNext from using the drive. |
| Release Date | November 2013                                                                                                    |

#### **Problem**

Tape Drives reserved by a non-StorNext application are preventing StorNext from utilizing the drive.

## Symptoms

SNSM operations show tape drives go offline and StorNext logs report reservation conflicts.

**Note:** Using "fs\_scsi utility" to check the persistent reservation conflict, shows a non-StorNext reservation key.

#### Solution

Since StorNext MDCs are the only hosts with access to the tape drives, add entries in the /etc/modprobe.d/blacklist.conf file to blacklist the st, ch, and osst driver. This prevents them from reloading after a reboot.

On the secondary MDC of the HA pair:

1 Using your file editor of choice, open:

/etc/modprobe.d/blacklist.conf

© 2013 Quantum Corporation. All rights reserved.

6-00960-135 Rev B, November 2013, Product of USA.

Quantum, the Quantum Logo, Backup. Recovery. Archive. It's What We Do., Be Certain, Be Quantum Certain, DLT, the DLT Logo, DLTSage, DLTtape, the DLTtape Logo, DXi, DXi Accent, Dynamic Powerdown, FastSense, FlexLink, GoProtect, GoVault, iLayer, Lattus, MediaShield, Optyon, Pocket-sized., Well-armored., Preserving the World's Most Important Data. Yours., Q-Cloud, Quantum Certain, Quantum Certainty, Quantum wnPRO, Scalar, SDLT, SiteCare, SmartVerify, StorageCare, StorNext, Super DLTtape, SuperLoader, and Vision are either registered trademarks of Quantum Corporation and its affiliates in the United States and/or other countries. All other trademarks are the property of their respective owners.

Products mentioned herein are for identification purposes only and may be registered trademarks or trademarks of their respective companies. All other brand names or trademarks are the property of their respective owners.

Quantum specifications are subject to change.

a Add the following lines:

# These drivers are blacklisted to prevent a tape drive # persistent reservation conflict with StorNext.

blacklist st
blacklist ch
blacklist osst

2 Check to see if the st, ch or osst modules are loaded.

```
lsmod | grep -E "^st|^ch|^osst"
```

3 Remove the modules listed (i.e.):

rmmod st
rmmod ch
rmmod osst

Complete steps 1-3 on the primary MDC of the HA pair.

# Bulletin and Alert Automatic Notification

To automatically receive future bulletins and/or alerts for Quantum StorNext via email, go to the location below and enter basic information about yourself, your company, and your StorNext product. You will need to provide your StorNext serial number when you sign up.

Go to this location to sign up for automatic notification:

www.quantum.com/stornextbulletins

## **Contacting Quantum**

More information about StorNext is available on the Quantum Service and Support website at <a href="https://www.quantum.com/ServiceandSupport">www.quantum.com/ServiceandSupport</a>. The Quantum Service and Support website contains a collection of information, including answers to frequently asked questions (FAQs). You can also access software, firmware, and drivers through this site.

For further assistance, contact the Quantum Technical Assistance Center:

| United States              | 800-284-5101 Option 5 (toll free)                |
|----------------------------|--------------------------------------------------|
| EMEA                       | 00800 7826 8888 (toll free)<br>49 6131 3241 1164 |
| Online Service and Support | www.quantum.com/OSR                              |
| World Wide Web             | www.quantum.com/ServiceandSupport                |

(Local numbers for specific countries are listed on the Quantum Service and Support Website.)